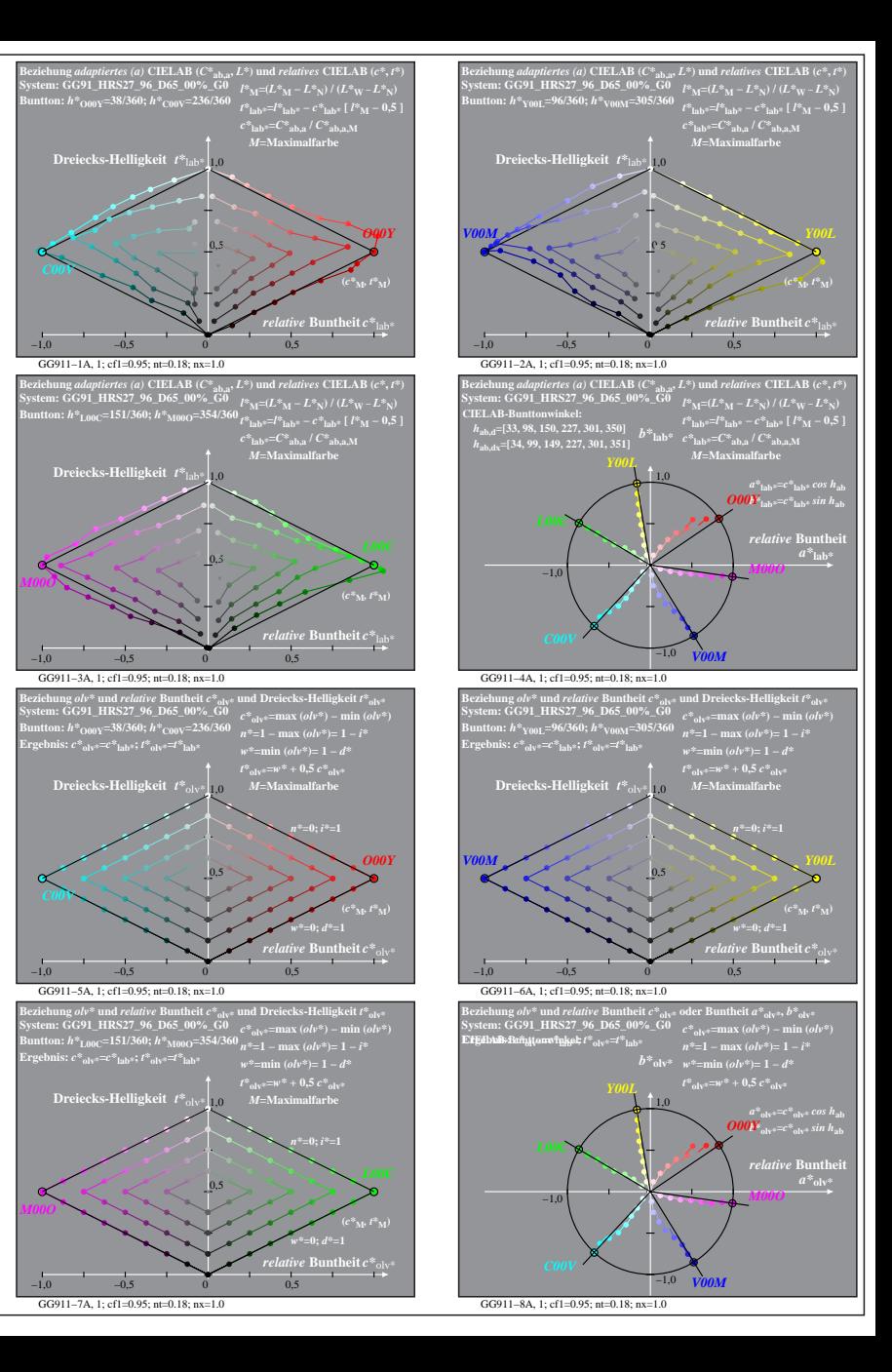

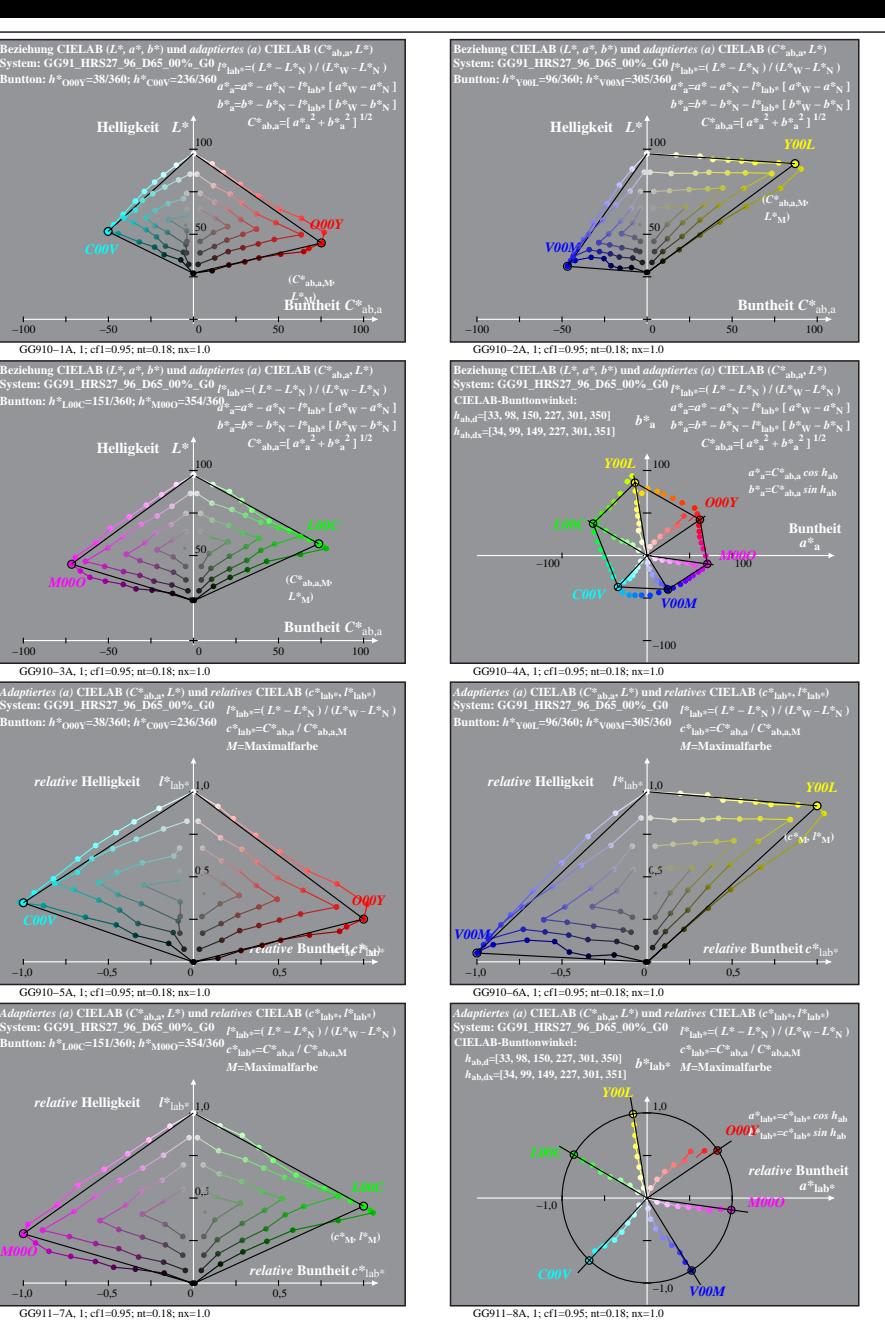

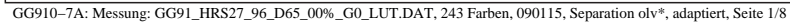

*M00O*

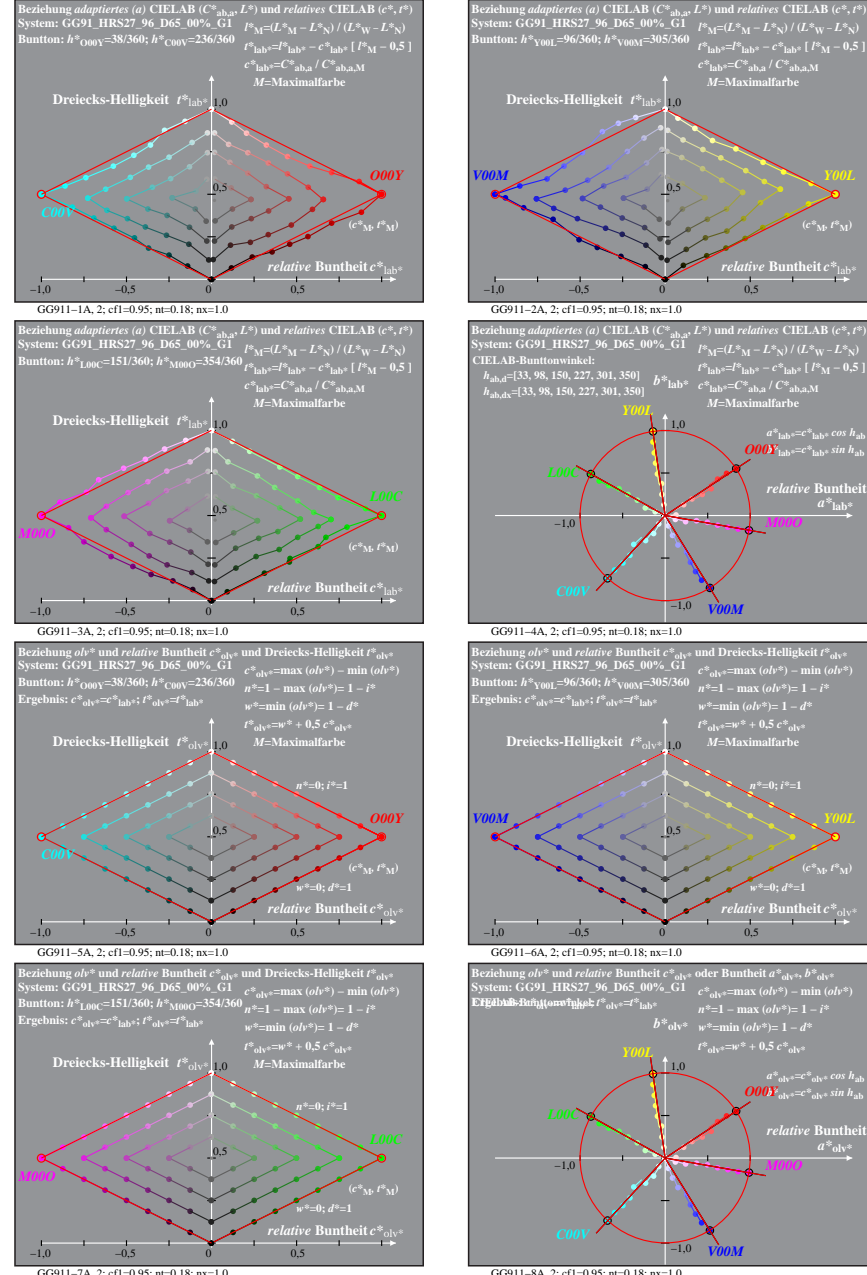

GG911−7A, 2; cf1=0.95; nt=0.18; nx=1.0

GG911−8A, 2; cf1=0.95; nt=0.18; nx=1.0

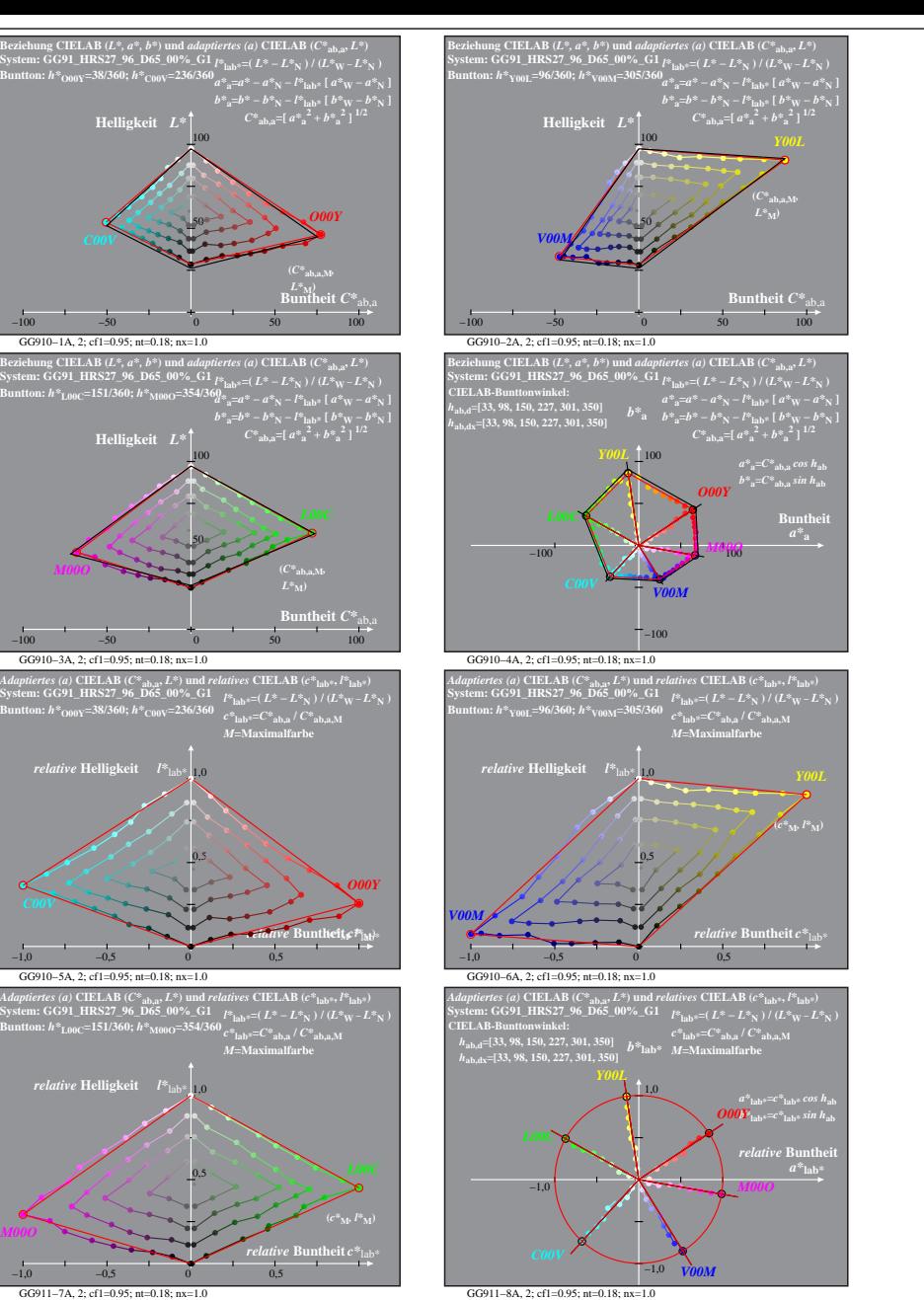

GG910−7A: Messung: GG91\_HRS27\_96\_D65\_00%\_G1\_LUT.DAT, 243 Farben, 090115, Separation olv\*, adaptiert, Seite 2/8 GG911−7A, 2; cf1=0.95; nt=0.18; nx=1.0

**System: GG91\_HRS27\_96\_D65\_00%\_G1 Buntton:** *h\****O00Y=38/360;** *h\****C00V=236/360**

GG910−3A, 2; cf1=0.95; nt=0.18; nx=1.0

**System: GG91\_HRS27\_96\_D65\_00%\_G1 Buntton:** *h\****O00Y=38/360;** *h\****C00V=236/360**

*relative* **Helligkeit**  $l^*$  1<sub>10</sub>

GG910−5A, 2; cf1=0.95; nt=0.18; nx=1.0

 $\mathrm{System: GG91\_HRS27\_96\_D65\_00\%\_GI1}$ <br><code>Buntton:</code>  $h^*\underline{\scriptstyle{\mathrm{M_{00}C}}}$ =151/360;  $h^*\underline{\scriptstyle{\mathrm{M_{00}O}}}$ =354/360

1,0 *relative* **Helligkeit** *l\**lab\*

*M00O*

0,5

**System: GG91\_HRS27\_96\_D65\_00%\_G1 Buntton:** *h\****L00C=151/360;** *h\****M00O=354/360**

50